Gnomesort Animation

K ロ ▶ K @ ▶ K 할 ▶ K 할 ▶ . 할 . ⊙ Q Q ^

**Start** 

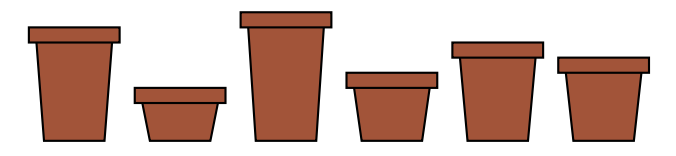

**Kロトメ部トメミトメミト ミニのQC** 

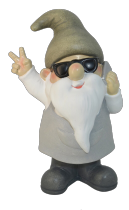

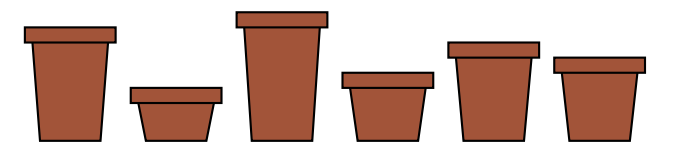

**Kロトメ部トメミトメミト ミニのRC** 

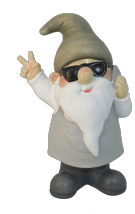

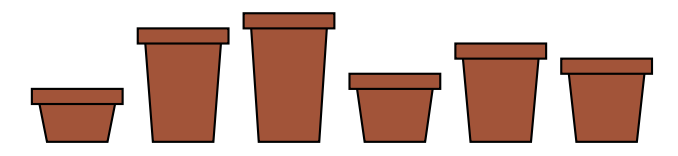

**Kロトメ部トメミトメミト ミニのRC** 

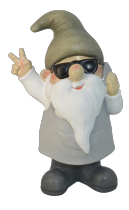

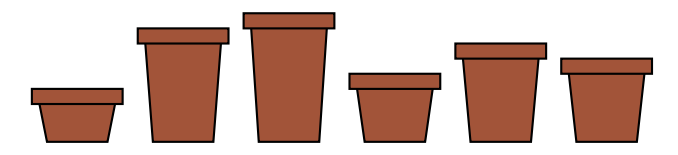

**Kロトメ部トメミトメミト ミニのQC** 

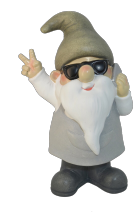

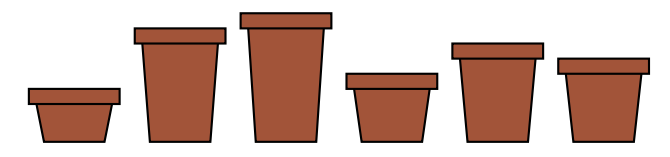

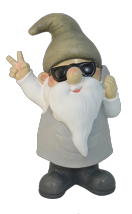

 $i=2$ 

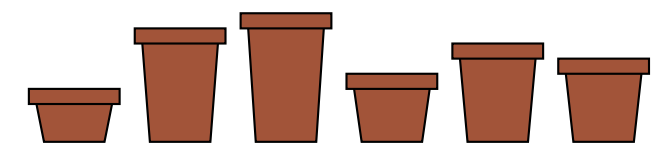

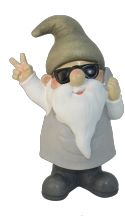

 $i=3$ 

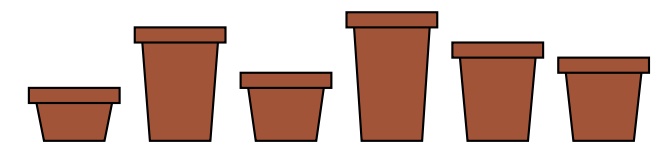

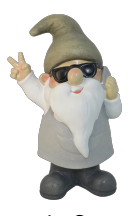

 $i=2$ 

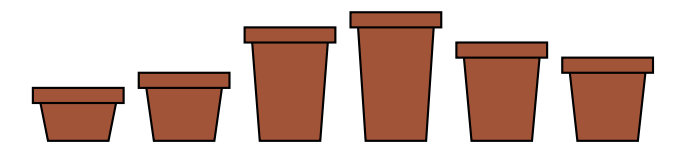

**Kロトメ部トメミトメミト ミニのRC** 

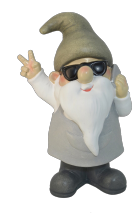

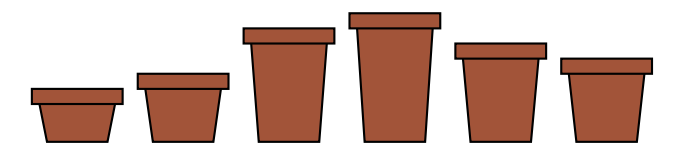

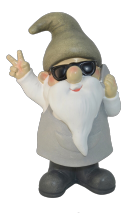

 $i=2$ 

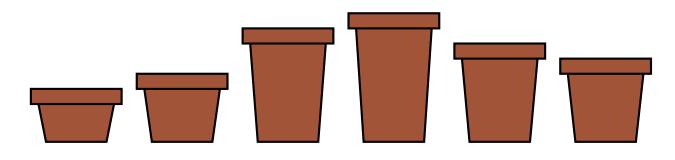

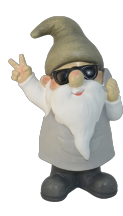

 $i=3$ 

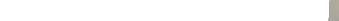

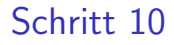

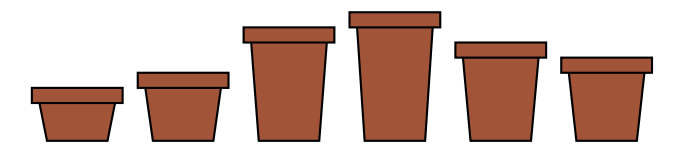

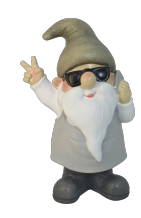

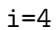

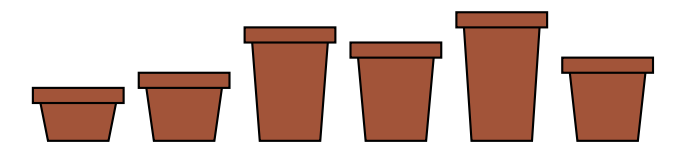

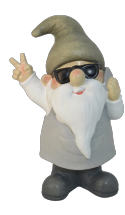

 $i=3$ 

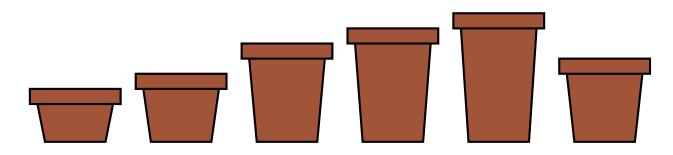

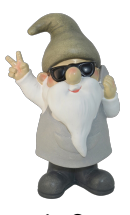

 $i=2$ 

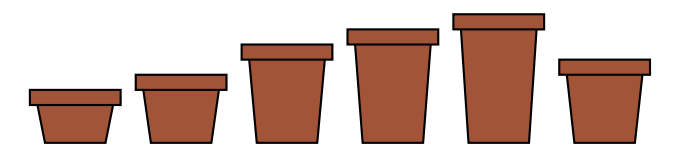

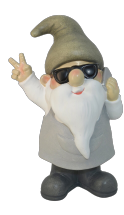

 $i=3$ 

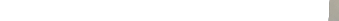

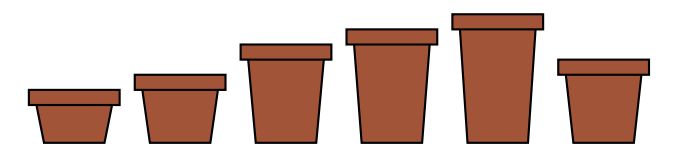

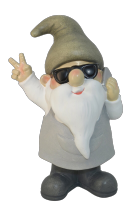

 $i=3$ 

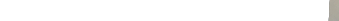

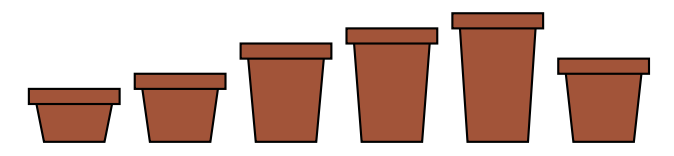

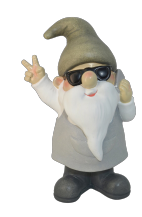

 $i=4$ 

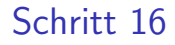

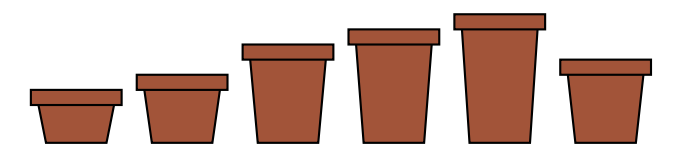

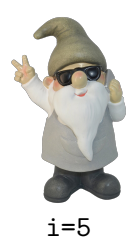

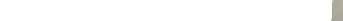

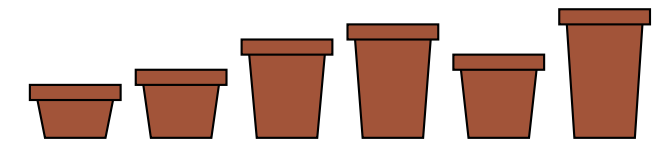

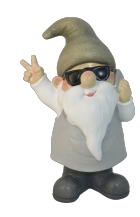

 $i=4$ 

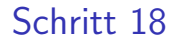

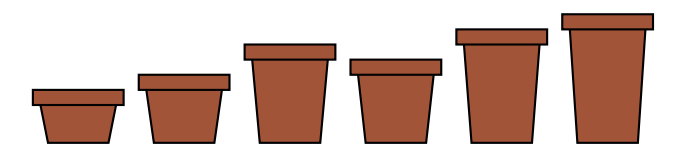

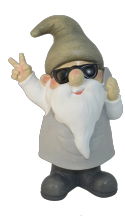

 $i=3$ 

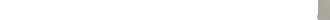

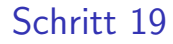

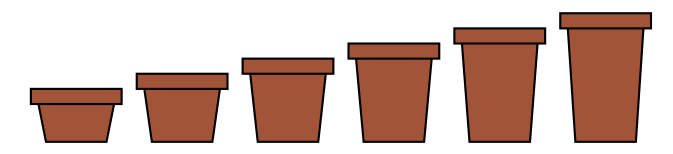

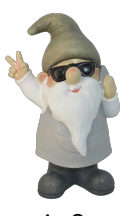

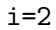

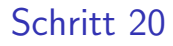

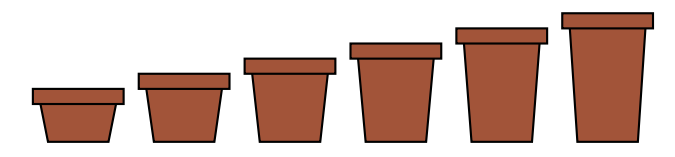

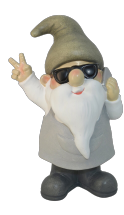

 $i=3$ 

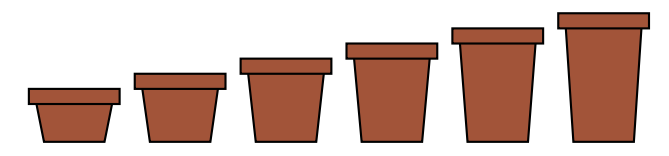

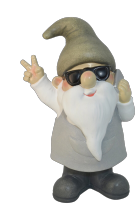

 $i=4$ 

K ロ ▶ K @ ▶ K 할 ▶ K 할 ▶ | 할 | © 9 Q @

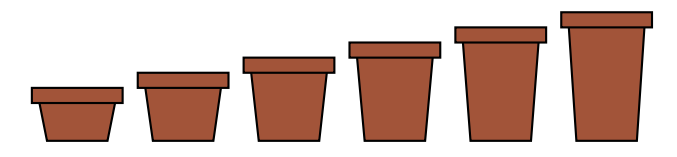

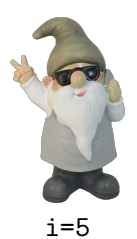

K ロ ▶ K @ ▶ K 할 ▶ K 할 ▶ | 할 | © 9 Q @

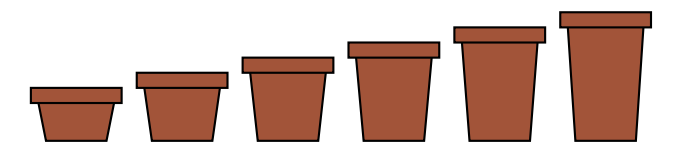

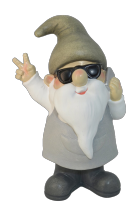

 $i=6$